## **Mid\_Frontal\_Lobe\_ReprPC**

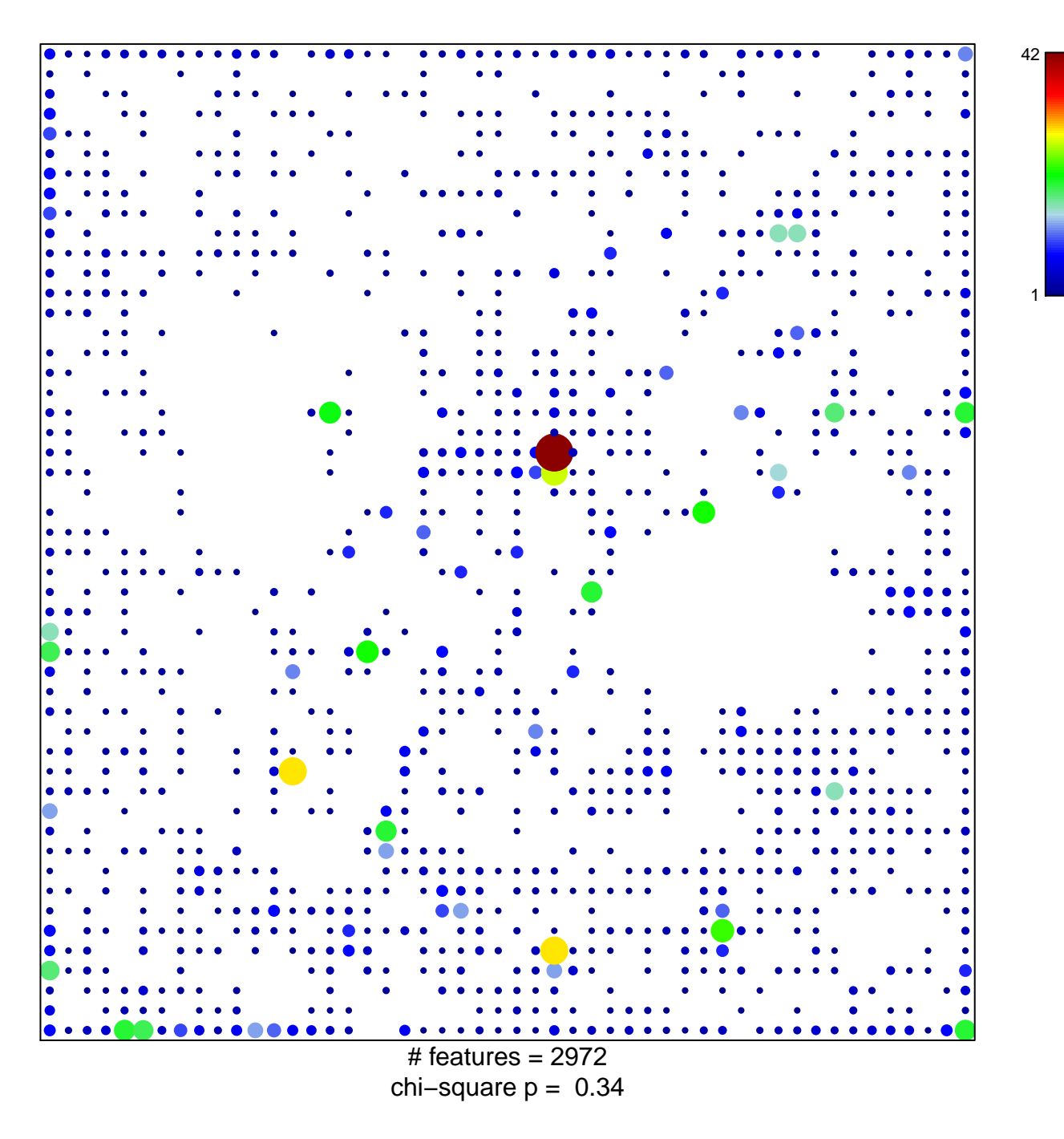

## **Mid\_Frontal\_Lobe\_ReprPC**

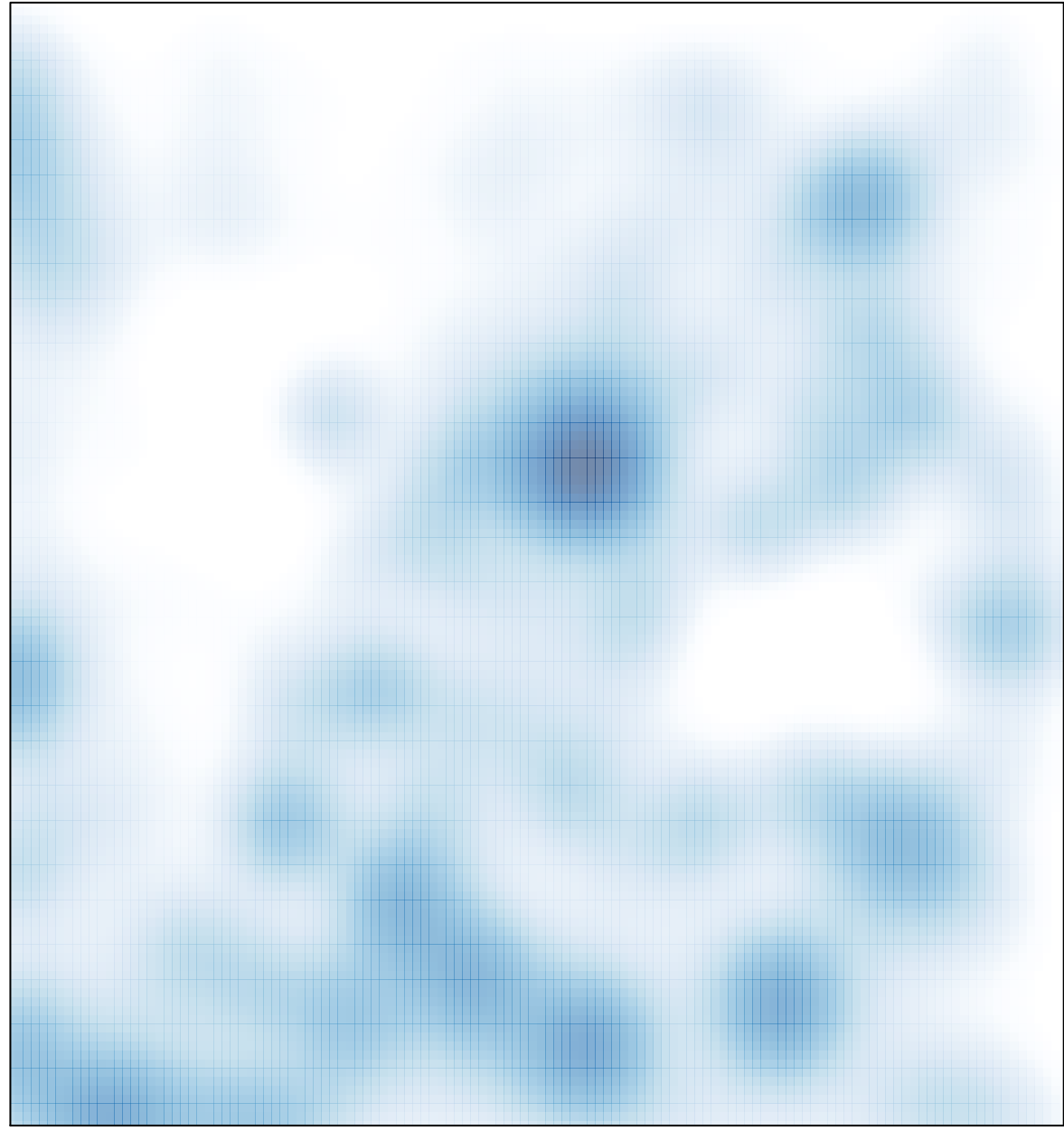

# features =  $2972$ , max =  $42$